#### **Chomsky and Greibach Normal Forms**

 $\mathfrak{m}$ 

 $\blacksquare$ 

 $\blacksquare$ 

 $\bullet$  $\blacksquare$ ۰

 $\bullet$  $\blacksquare$ 

It is often convenient to simplify CFG

- It is often convenient to simplify CFG
- It is often convenient to simplify CFG<br>One of the simplest and most useful<br>OFO: One of the simplest and most useful simplified forms of<br>CFG is called the Chomsky normal form CFG is called the Chomsky normal form

- 
- It is often convenient to simplify CFG<br>One of the simplest and most useful<br>OFO: One of the simplest and most useful simplified forms of<br>CFG is called the Chomsky normal form CFG is called the Chomsky normal form
- Another normal form usually used in algebraic<br>specifications is Greibach normal form specifications is Greibach normal form

۰

- 
- It is often convenient to simplify CFG<br>One of the simplest and most useful<br>OFO: One of the simplest and most useful simplified forms of<br>CFG is called the Chomsky normal form CFG is called the Chomsky normal form
- Another normal form usually used in algebraic<br>specifications is Greibach normal form specifications is Greibach normal form

Note the difference between grammar cleaning and simplifi cation

 $\bullet$  $\blacksquare$ 

> Normal forms are useful when more advanced topics in computation theory are approached, as we shall see further

# **Definition**

 $\bullet$  $\triangle$  $\bullet$ 

> A context-free grammar  $G$  is in Chomsky normal form if every rule is of the form:

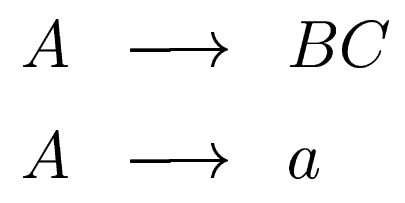

where  $a$  is a terminal,  $A, B, C$  are nonterminals, and  $B, C$ <br>may not be the start variable (the axiom) may not be the start variable (the axiom)

 $\bullet$  $\bullet$  $\bullet$ 

> The rule  $S\longrightarrow \epsilon,$  where  $S$  is the start variable, is not excluded from <sup>a</sup> CFG in Chomsky normal form.

 $\blacksquare$ 

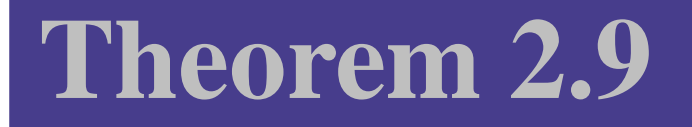

 $\bullet$  $\triangle$ 

> Any context-free language is generated by <sup>a</sup> context-free grammar in Chomsky normal form.

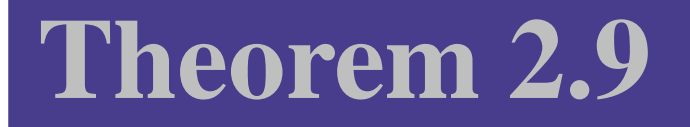

Any context-free language is generated by <sup>a</sup> context-free grammar in Chomsky normal form.

Proof idea:

 $\bullet$  $\triangle$ 

Any context-free language is generated by <sup>a</sup> context-free grammar in Chomsky normal form.

Proof idea:

 $\bullet$ 

ó

Show that any CFG  $G$  can be converted into a CFG  $G'$  in<br>Chomsky normal form Chomsky normal form

Any context-free language is generated by <sup>a</sup> context-free grammar in Chomsky normal form.

Proof idea:

- Show that any CFG  $G$  can be converted into a CFG  $G'$  in<br>Chomsky normal form<br>Conversion procedure has several stages where the rules Chomsky normal form
- Conversion procedure has several stages where the rules that<br>violate Chomsky normal form conditions are replaced with<br>equivalent rules that satisfy these conditions violate Chomsky normal form conditions are replaced with equivalent rules that satisfy these conditions

Any context-free language is generated by <sup>a</sup> context-free grammar in Chomsky normal form.

Proof idea:

- Show that any CFG  $G$  can be converted into a CFG  $G'$  in<br>Chomsky normal form<br>Conversion procedure has several stages where the rules Chomsky normal form
- Conversion procedure has several stages where the rules that<br>violate Chomsky normal form conditions are replaced with<br>equivalent rules that satisfy these conditions violate Chomsky normal form conditions are replaced with equivalent rules that satisfy these conditions
- Order of transformations: (1) add a new start variable, (2) Order of transformations: (1) add a new start variable, (2) eliminate all  $\epsilon$ -rules, (3) eliminate unit-rules, (4) convert ot eliminate all  $\epsilon$ -rules, (3) eliminate unit-rules, (4) convert other rules

Any context-free language is generated by <sup>a</sup> context-free grammar in Chomsky normal form.

Proof idea:

۰

- Show that any CFG  $G$  can be converted into a CFG  $G'$  in<br>Chomsky normal form<br>Conversion procedure has several stages where the rules Chomsky normal form
- Conversion procedure has several stages where the rules that<br>violate Chomsky normal form conditions are replaced with<br>equivalent rules that satisfy these conditions violate Chomsky normal form conditions are replaced with equivalent rules that satisfy these conditions
- Order of transformations: (1) add a new start variable, (2) Order of transformations: (1) add a new start variable, (2)<br>eliminate all  $\epsilon$ -rules, (3) eliminate unit-rules, (4) convert of<br>Check that the obtained CFG  $G'$  defi nes the same langua eliminate all  $\epsilon$ -rules, (3) eliminate unit-rules, (4) convert other rules
- Check that the obtained CFG  $G'$  defines the same language<br> $\frac{1}{\text{Chomsky and Greibach}}$

## **Proof**

 $\bullet$  $\bullet$  $\bullet$ 

# Let  $G=(N$  $\left(T,R,S\right)$  be the original CFG.

 $\blacksquare$ 

 $\bullet$ 

 $\mathfrak{m}$ 

## **Proof**

 $\bullet$  $\bullet$  $\bullet$ 

# Let  $G=(N$  $\left(T,R,S\right)$  be the original CFG.<br>Thew start symbol  $S_0$  to  $N$ , and the

Step 1: add a new start symbol  $S_0$  to  $N$ , and the rule  $\sim$   $\sim$   $\sim$   $\sim$   $\sim$   $\sim$   $\sim$  $\rightarrow S$  to  $R$ 

# **Proof**

 $\bullet$  $\bullet$  $\bullet$ 

#### Let  $G=(N$

 $\left(T,R,S\right)$  be the original CFG.<br>Thew start symbol  $S_0$  to  $N$ , and the Step 1: add a new start symbol  $S_0$  to  $N$ , and the rule  $\sim$   $\sim$   $\sim$   $\sim$   $\sim$   $\sim$   $\sim$  $\rightarrow S$  to  $R$ Note: this change guarantees that the start symbol of  $G^{\prime}$  does not occur<br>on the  $rhs$  of any rule on the  $rhs$  of any rule

#### **Step 2: eliminate -rules**

#### Repeat

۰

- 1. Eliminate the  $\epsilon$  rule  $A\longrightarrow \epsilon$  from  $R$  where  $A$  is not the start symbol
- 2. For each occurrence of  $A$  on the  $rhs$  of a rule, add a new rule to  $R$ with that occurrence of  $A$  deleted Example: replace  $B$  $\rightarrow uAv$  by  $B$  $\rightarrow uAv|uv;$ replace  $B$  $\rightarrow uAvAw$  by  $B$  $\rightarrow uAvAw|uvAw|aAvw|uv$
- rule  $B\longrightarrow \epsilon$  has been pr 3. Replace the rule  $B$  $\rightarrow A$ , (if it is present) by  $B$  $\rightarrow A|\epsilon$  unless the  $\rightarrow \epsilon$  has been previously eliminated

until all  $\epsilon$  rules are eliminated

## **Step 3: remove unit rules**

#### Repeat

 $\bullet$ 

- 1. Remove a unit rule  $A\longrightarrow B\in R$
- 2. For each rule  $B\,-\,$  $\rightarrow u\in R,$  add the rule  $A\longrightarrow u$  to  $R,$  unless  $\gamma \rightarrow u$  was a unit rule previously removed

#### until all unit rules are eliminated

Note:  $u$  is a string of variables and terminals

## **Convert all remaining rules**

#### Repeat

 $\bullet$ 

 $\bullet$ 

1. Replace a rule  $A \longrightarrow u_1 u_2 \dots$ .  $u_k, \, k \geq 3,$  where each  $u_i, \, 1 \leq i \leq k$ , is a variable or <sup>a</sup> terminal, by:

 $\longrightarrow u_1A_1, A_1 \longrightarrow u_2A_2, \ldots, A_{k-2} \longrightarrow u_{k-1}u_k$ where  $A_1, A_2, \ \ldots, \ A_{k-2}$  are new variables

- 2. If  $k\geq 2$  replace any terminal  $u_i$  with a new variable  $U_i$  and add the rule  $U_i \longrightarrow u_i$
- until no rules of the form  $A\,\longrightarrow\, u_1u_2\,.$  $r > 3$  remain  $u_k$  with

**Contract Contract Contract Contract** 

## **Convert all remaining rules**

#### Repeat

 $\bullet$ 

 $\bullet$ 

1. Replace a rule  $A \longrightarrow u_1 u_2 \dots$ .  $u_k, \, k \geq 3,$  where each  $u_i, \, 1 \leq i \leq k$ , is a variable or <sup>a</sup> terminal, by:

 $\longrightarrow u_1A_1, A_1 \longrightarrow u_2A_2, \ldots, A_{k-2} \longrightarrow u_{k-1}u_k$ where  $A_1, A_2, \ \ldots, \ A_{k-2}$  are new variables

- 2. If  $k\geq 2$  replace any terminal  $u_i$  with a new variable  $U_i$  and add the rule  $U_i \longrightarrow u_i$
- until no rules of the form  $A\,\longrightarrow\, u_1u_2\,.$  $r > 3$  remain  $u_k$  with

**Contract Contract Contract Contract** 

## **Convert all remaining rules**

#### Repeat

 $\bullet$ 

 $\bullet$ 

1. Replace a rule  $A \longrightarrow u_1 u_2 \dots$ .  $u_k, \, k \geq 3,$  where each  $u_i, \, 1 \leq i \leq k$ , is a variable or <sup>a</sup> terminal, by:

 $\longrightarrow u_1A_1, A_1 \longrightarrow u_2A_2, \ldots, A_{k-2} \longrightarrow u_{k-1}u_k$ where  $A_1, A_2, \ \ldots, \ A_{k-2}$  are new variables

- 2. If  $k\geq 2$  replace any terminal  $u_i$  with a new variable  $U_i$  and add the rule  $U_i \longrightarrow u_i$
- until no rules of the form  $A\,\longrightarrow\, u_1u_2\,.$  $r > 3$  remain  $u_k$  with

**Contract Contract Contract Contract** 

### **Example CFG conversion**

Consider the grammar  $G_6$  whose rules are:

۰

$$
S \rightarrow ASA|aB
$$
  

$$
A \rightarrow B|S
$$
  

$$
B \rightarrow b|\epsilon
$$

**Notation:** symbols removed are green and those added are red.

After fi rst step of transformation we get:

$$
S \rightarrow SS
$$
\n
$$
S \rightarrow ASA|aB
$$
\n
$$
A \rightarrow B|S
$$
\n
$$
B \rightarrow b|\epsilon
$$
\n
$$
B \rightarrow b|\epsilon
$$
\n
$$
B \rightarrow b|\epsilon
$$
\n
$$
B \rightarrow b|\epsilon
$$
\n
$$
B \rightarrow 11/2
$$

### **Example CFG conversion**

Consider the grammar  $G_6$  whose rules are:

۰

$$
S \rightarrow ASA|aB
$$
  

$$
A \rightarrow B|S
$$
  

$$
B \rightarrow b|\epsilon
$$

**Notation:** symbols removed are green and those added are red.

After fi rst step of transformation we get:

$$
S \rightarrow SS
$$
\n
$$
S \rightarrow ASA|aB
$$
\n
$$
A \rightarrow B|S
$$
\n
$$
B \rightarrow b|\epsilon
$$
\n
$$
B \rightarrow b|\epsilon
$$
\n
$$
B \rightarrow b|\epsilon
$$
\n
$$
B \rightarrow b|\epsilon
$$
\n
$$
B \rightarrow 11/2
$$

### **Example CFG conversion**

Consider the grammar  $G_6$  whose rules are:

۰

$$
S \rightarrow ASA|aB
$$
  

$$
A \rightarrow B|S
$$
  

$$
B \rightarrow b|\epsilon
$$

**Notation:** symbols removed are green and those added are red.

After fi rst step of transformation we get:

$$
S \rightarrow SS
$$
\n
$$
S \rightarrow ASA|aB
$$
\n
$$
A \rightarrow B|S
$$
\n
$$
B \rightarrow b|\epsilon
$$
\n
$$
B \rightarrow b|\epsilon
$$
\n
$$
B \rightarrow b|\epsilon
$$
\n
$$
B \rightarrow b|\epsilon
$$
\n
$$
B \rightarrow 11/2
$$

### **Removing**  $\epsilon$  **rules**

#### Removing  $B\to\epsilon$ :

 $\bullet$  $\bullet$  $\bullet$ 

> $\hspace{.1cm} \begin{array}{cccc} \sim & \!\!\!\! \! \! & \! \! \! & \! \! \! \! \! & \! \! \! \! \! & \! \! \! \! \! & \! \! \! \! \! & \! \! \! \! \! & \! \! \! & \! \! \! \! \! & \! \! \! \! & \! \! \! \! & \! \! \! \! & \! \! \! \! & \! \! \! & \! \! \! \! & \! \! \! & \! \! \! \! & \! \! \! \! & \! \! \! \! & \! \! \! & \! \! \! & \! \! \! & \! \! \$  $\longrightarrow$   $ASA|aB|$  $\longrightarrow$   $B|S|$  $\longrightarrow$  b

Removing  $A \rightarrow \epsilon$ :

$$
S_0 \longrightarrow S
$$
  
\n
$$
S \longrightarrow ASA|aB|a|SA|AS|S
$$
  
\n
$$
A \longrightarrow B|S|\epsilon
$$
  
\n
$$
B \longrightarrow b
$$

 $\mathfrak{m}$ 

 $\bullet$ 

 $\blacksquare$ 

### **Removing**  $\epsilon$  **rules**

#### Removing  $B\to\epsilon$ :

 $\bullet$  $\bullet$  $\bullet$ 

> $\hspace{.1cm} \begin{array}{cccc} \sim & \!\!\!\! \! \! & \! \! \! & \! \! \! \! \! & \! \! \! \! \! & \! \! \! \! \! & \! \! \! \! \! & \! \! \! \! \! & \! \! \! & \! \! \! \! \! & \! \! \! \! & \! \! \! \! & \! \! \! \! & \! \! \! \! & \! \! \! & \! \! \! \! & \! \! \! & \! \! \! \! & \! \! \! \! & \! \! \! \! & \! \! \! & \! \! \! & \! \! \! & \! \! \$  $\longrightarrow$   $ASA|aB|$  $\longrightarrow$   $B|S|$  $\longrightarrow$  b

Removing  $A \rightarrow \epsilon$ :

$$
S_0 \longrightarrow S
$$
  
\n
$$
S \longrightarrow ASA|aB|a|SA|AS|S
$$
  
\n
$$
A \longrightarrow B|S|\epsilon
$$
  
\n
$$
B \longrightarrow b
$$

 $\mathfrak{m}$ 

 $\bullet$ 

 $\blacksquare$ 

### **Removing**  $\epsilon$  **rules**

#### Removing  $B\to\epsilon$ :

 $\bullet$  $\bullet$  $\bullet$ 

> $\hspace{.1cm} \begin{array}{cccc} \sim & \!\!\!\! \! \! & \! \! \! & \! \! \! \! \! & \! \! \! \! \! & \! \! \! \! \! & \! \! \! \! \! & \! \! \! \! \! & \! \! \! & \! \! \! \! \! & \! \! \! \! & \! \! \! \! & \! \! \! \! & \! \! \! \! & \! \! \! & \! \! \! \! & \! \! \! & \! \! \! \! & \! \! \! \! & \! \! \! \! & \! \! \! & \! \! \! & \! \! \! & \! \! \$  $\longrightarrow$   $ASA|aB|$  $\longrightarrow$   $B|S|$  $\longrightarrow$  b

Removing  $A \rightarrow \epsilon$ :

$$
S_0 \longrightarrow S
$$
  
\n
$$
S \longrightarrow ASA|aB|a|SA|AS|S
$$
  
\n
$$
A \longrightarrow B|S|\epsilon
$$
  
\n
$$
B \longrightarrow b
$$

 $\mathfrak{m}$ 

 $\bullet$ 

 $\blacksquare$ 

## **Removing unit rule**

Removing  $S \to S$ :

 $\bullet$  $\blacksquare$  $\bullet$ 

$$
S_0 \longrightarrow S
$$
  
\n
$$
S \longrightarrow ASA|aB|a|SA|AS|S
$$
  
\n
$$
A \longrightarrow B|S
$$
  
\n
$$
B \longrightarrow b
$$

Removing  $S_0 \rightarrow S$ :

 $_0 \quad \longrightarrow \quad S|ASA|aB|a|SA|AS$  $\longrightarrow$   $ASA|aB|a|SA|AS$  $\longrightarrow$   $B|S$  $\longrightarrow$  b

 $\blacksquare$ 

 $\bullet$ 

Chomsky and Greibach Normal Forms - p.13/24

## **Removing unit rule**

Removing  $S \to S$ :

 $\bullet$  $\blacksquare$  $\bullet$ 

$$
S_0 \longrightarrow S
$$
  
\n
$$
S \longrightarrow ASA|aB|a|SA|AS|S
$$
  
\n
$$
A \longrightarrow B|S
$$
  
\n
$$
B \longrightarrow b
$$

Removing  $S_0 \rightarrow S$ :

 $_0 \quad \longrightarrow \quad S|ASA|aB|a|SA|AS$  $\longrightarrow$   $ASA|aB|a|SA|AS$  $\longrightarrow$   $B|S$  $\longrightarrow$  b

 $\blacksquare$ 

 $\bullet$ 

Chomsky and Greibach Normal Forms - p.13/24

## **Removing unit rule**

Removing  $S \to S$ :

 $\bullet$  $\blacksquare$  $\bullet$ 

$$
S_0 \longrightarrow S
$$
  
\n
$$
S \longrightarrow ASA|aB|a|SA|AS|S
$$
  
\n
$$
A \longrightarrow B|S
$$
  
\n
$$
B \longrightarrow b
$$

Removing  $S_0 \rightarrow S$ :

 $_0 \quad \longrightarrow \quad S|ASA|aB|a|SA|AS$  $\longrightarrow$   $ASA|aB|a|SA|AS$  $\longrightarrow$   $B|S$  $\longrightarrow$  b

 $\blacksquare$ 

 $\bullet$ 

Chomsky and Greibach Normal Forms - p.13/24

#### **More unit rules**

Removing  $A \to B$ :

 $\bullet$  $\bullet$  $\bullet$ 

> $\hspace{.1in} \alpha \hspace{.4in} \longrightarrow \hspace{.4in} ASA|aB|a|SA|AS$  $\longrightarrow$   $ASA|aB|a|SA|AS$  $\longrightarrow$   $B|S|b$  $\longrightarrow \quad b$

Removing  $A \rightarrow S$ :

0  $\longrightarrow$   $ASA|aB|a|SA|AS$  $\longrightarrow$   $ASA|aB|a|SA|AS$  $\longrightarrow$   $S|b|ASA|aB|a|SA|AS$  $\hspace{.15cm} \longrightarrow \hspace{.15cm} b$ 

#### **More unit rules**

Removing  $A \to B$ :

 $\bullet$  $\bullet$  $\bullet$ 

> $\hspace{.1in} \alpha \hspace{.4in} \longrightarrow \hspace{.4in} ASA|aB|a|SA|AS$  $\longrightarrow$   $ASA|aB|a|SA|AS$  $\longrightarrow$   $B|S|b$  $\longrightarrow \quad b$

Removing  $A \rightarrow S$ :

0  $\longrightarrow$   $ASA|aB|a|SA|AS$  $\longrightarrow$   $ASA|aB|a|SA|AS$  $\longrightarrow$   $S|b|ASA|aB|a|SA|AS$  $\hspace{.15cm} \longrightarrow \hspace{.15cm} b$ 

#### **More unit rules**

Removing  $A \to B$ :

 $\bullet$  $\bullet$  $\bullet$ 

> $\hspace{.1in} \alpha \hspace{.4in} \longrightarrow \hspace{.4in} ASA|aB|a|SA|AS$  $\longrightarrow$   $ASA|aB|a|SA|AS$  $\longrightarrow$   $B|S|b$  $\longrightarrow \quad b$

Removing  $A \rightarrow S$ :

0  $\longrightarrow$   $ASA|aB|a|SA|AS$  $\longrightarrow$   $ASA|aB|a|SA|AS$  $\longrightarrow$   $S|b|ASA|aB|a|SA|AS$  $\hspace{.15cm} \longrightarrow \hspace{.15cm} b$ 

## **Converting remaining rules**

 $\bullet$  $\triangle$  $\bullet$ 

> $A_A|UB|a|SA|AS$  $\longrightarrow AA_1|UB|a|SA|AS$  $\longrightarrow$  b  $|AA_1|UB|a|SA|AS$  $\begin{array}{cccc} \text{i} & \longrightarrow & SA \end{array}$  $\longrightarrow$  $\rightarrow$  b

## **Converting remaining rules**

 $\bullet$  $\triangle$  $\bullet$ 

> $A_A|UB|a|SA|AS$  $\longrightarrow AA_1|UB|a|SA|AS$  $\longrightarrow$  b  $|AA_1|UB|a|SA|AS$  $\begin{array}{cccc} \text{i} & \longrightarrow & SA \end{array}$  $\longrightarrow$  $\rightarrow$  b

## **Converting remaining rules**

 $\bullet$  $\triangle$  $\bullet$ 

> $A_A|UB|a|SA|AS$  $\longrightarrow AA_1|UB|a|SA|AS$  $\longrightarrow$  b  $|AA_1|UB|a|SA|AS$  $\begin{array}{cccc} \text{i} & \longrightarrow & SA \end{array}$  $\longrightarrow$  $\rightarrow$  b

- The conversion procedure produces several The conversion procedure produces several<br>variables  $U_i$  along with several rules  $U_i \rightarrow a$ <br>Cinea all these represent the same rule we variables  $U_i$  along with several rules  $U_i$ .
- Since all these represent the same rule, we Since all these represent the same rule, we may simplify the result using a single variab  $U$  and a single rule  $U \rightarrow a$ may simplify the result using <sup>a</sup> single variable and a single rule  $U\to a$

- The conversion procedure produces several The conversion procedure produces several<br>variables  $U_i$  along with several rules  $U_i \rightarrow a$ <br>Cinea all these represent the same rule we variables  $U_i$  along with several rules  $U_i$ .
- Since all these represent the same rule, we Since all these represent the same rule, we may simplify the result using a single variab  $U$  and a single rule  $U \rightarrow a$ may simplify the result using <sup>a</sup> single variable and a single rule  $U\to a$

- The conversion procedure produces several The conversion procedure produces several<br>variables  $U_i$  along with several rules  $U_i \rightarrow a$ <br>Cinea all these represent the same rule we variables  $U_i$  along with several rules  $U_i$ .
- Since all these represent the same rule, we Since all these represent the same rule, we may simplify the result using a single variab  $U$  and a single rule  $U \rightarrow a$ may simplify the result using <sup>a</sup> single variable and a single rule  $U\to a$

## **Greibach Normal Form**

۰

A context-free grammar  $G=(V,\;$ -- $\begin{array}{l} \textit{S}) \textbf{ is in} \\ \textit{in} \ \textit{R} \textbf{ has} \\ \textit{in} \ \Sigma \textbf{ and} \end{array}$ Greibach normal form if each rule  $r \in R$  has the property:  $\textit{lhs}(r) \in V, \textit{rhs}(r) = a \alpha, \, a \in \Sigma$  and  $\sim$  T  $\lambda$ 

.<br>.<br>. **Note:** Greibach normal form provides <sup>a</sup> justification of operator prefix-notation usually employed in algebra.

## **Greibach Normal Form**

۰

A context-free grammar  $G=(V,\;$ -- $\begin{array}{l} \textit{S}) \textbf{ is in} \\ \textit{in} \ \textit{R} \textbf{ has} \\ \textit{in} \ \Sigma \textbf{ and} \end{array}$ Greibach normal form if each rule  $r \in R$  has the property:  $\textit{lhs}(r) \in V, \textit{rhs}(r) = a \alpha, \, a \in \Sigma$  and  $\sim$  T  $\lambda$ 

.<br>.<br>. **Note:** Greibach normal form provides <sup>a</sup> justification of operator prefix-notation usually employed in algebra.

## **Greibach Normal Form**

۰

A context-free grammar  $G=(V,\;$ -- $\begin{array}{l} \textit{S}) \textbf{ is in} \\ \textit{in} \ \textit{R} \textbf{ has} \\ \textit{in} \ \Sigma \textbf{ and} \end{array}$ Greibach normal form if each rule  $r \in R$  has the property:  $\textit{lhs}(r) \in V, \textit{rhs}(r) = a \alpha, \, a \in \Sigma$  and  $\sim$  T  $\lambda$ 

.<br>.<br>. **Note:** Greibach normal form provides <sup>a</sup> justification of operator prefix-notation usually employed in algebra.

# **Greibach Theorem**

۰

#### Every CFL L where  $\epsilon \notin L$  can be generated by a CFG in Greibach normal form.

**Proof idea:** Let  $G = (V, \Sigma, R, S)$  be a CFG generating  $L$ <br>is in Chomsky normal form . Assume that  $G$ is in Chomsky normal form

- 
- Let  $V = \{A_1, A_2, \ldots$ <br>Construct the Greib ,  $A_m$ } be an ordering of nonterminals.<br>ach normal form from Chomsky norma Construct the Greibach normal form from Chomsky normal form

# **Greibach Theorem**

۰

#### Every CFL L where  $\epsilon \notin L$  can be generated by a CFG in Greibach normal form.

**Proof idea:** Let  $G = (V, \Sigma, R, S)$  be a CFG generating  $L$ <br>is in Chomsky normal form . Assume that  $G$ is in Chomsky normal form

- 
- Let  $V = \{A_1, A_2, \ldots$ <br>Construct the Greib ,  $A_m$ } be an ordering of nonterminals.<br>ach normal form from Chomsky norma Construct the Greibach normal form from Chomsky normal form

# **Greibach Theorem**

۰

#### Every CFL L where  $\epsilon \notin L$  can be generated by a CFG in Greibach normal form.

**Proof idea:** Let  $G = (V, \Sigma, R, S)$  be a CFG generating  $L$ <br>is in Chomsky normal form . Assume that  $G$ is in Chomsky normal form

- 
- Let  $V = \{A_1, A_2, \ldots$ <br>Construct the Greib ,  $A_m$ } be an ordering of nonterminals.<br>ach normal form from Chomsky norma Construct the Greibach normal form from Chomsky normal form

## **Construction**

 $\bullet$  $\triangle$  $\bullet$ 

- 1. Modify the rules in  $R$  so that if  $A_i \to A_j \gamma \in R$  then  $j > i$
- 2. Starting with  $A_1$  and proceeding to  $A_m$  this is done as follows:
	- (a) Assume that productions have been modified so that for  $0\leq i\leq k,$   $A_{i}\rightarrow A_{j}\gamma\in R$  only if  $j>i$
	- $<\kappa$ , generale a n (b) If  $A_k \to A_j \gamma$  is a production with  $j < k,$  generate a new set of productions substituting for the  $A_i$  the rhs of each  $A_i$ production
	- (c) Repeating (b) at most  $k-1$  times we obtain rules of the form  $k \to A_p \gamma, p \geq k$

 $\bullet \qquad \bullet \qquad \bullet \qquad \bullet$ 

(d) Replace rules  $A_k \to A_k \gamma$  by removing left-recursive rules

## **Construction**

 $\bullet$  $\triangle$  $\bullet$ 

- 1. Modify the rules in  $R$  so that if  $A_i \to A_j \gamma \in R$  then  $j > i$
- 2. Starting with  $A_1$  and proceeding to  $A_m$  this is done as follows:
	- (a) Assume that productions have been modified so that for  $0\leq i\leq k,$   $A_{i}\rightarrow A_{j}\gamma\in R$  only if  $j>i$
	- $<\kappa$ , generale a n (b) If  $A_k \to A_j \gamma$  is a production with  $j < k,$  generate a new set of productions substituting for the  $A_i$  the rhs of each  $A_i$ production
	- (c) Repeating (b) at most  $k-1$  times we obtain rules of the form  $k \to A_p \gamma, p \geq k$

 $\bullet \qquad \bullet \qquad \bullet \qquad \bullet$ 

(d) Replace rules  $A_k \to A_k \gamma$  by removing left-recursive rules

## **Construction**

 $\bullet$  $\triangle$  $\bullet$ 

- 1. Modify the rules in  $R$  so that if  $A_i \to A_j \gamma \in R$  then  $j > i$
- 2. Starting with  $A_1$  and proceeding to  $A_m$  this is done as follows:
	- (a) Assume that productions have been modified so that for  $0\leq i\leq k,$   $A_{i}\rightarrow A_{j}\gamma\in R$  only if  $j>i$
	- $<\kappa$ , generale a n (b) If  $A_k \to A_j \gamma$  is a production with  $j < k,$  generate a new set of productions substituting for the  $A_i$  the rhs of each  $A_i$ production
	- (c) Repeating (b) at most  $k-1$  times we obtain rules of the form  $k \to A_p \gamma, p \geq k$

 $\bullet \qquad \bullet \qquad \bullet \qquad \bullet$ 

(d) Replace rules  $A_k \to A_k \gamma$  by removing left-recursive rules

## **Removing left-recursion**

۰

#### Left-recursion can be eliminated by the following scheme:

- If  $A \to A\alpha_1 | A\alpha_2 ...$ <br>  $A \to \beta_1 | \beta_2 | ... | \beta_s$  a<br>
nonterminal, say  $B$  $|A\alpha_r$  are all A left recursive rules, and  $\rightarrow \beta_1|\beta_2|$  $\alpha\,|\beta_s$  are all remaining  $A$ -rules then chose a new nonterminal, say  $B$
- $r$  Add the new  $B$ -rules  $B\to \alpha_i|\alpha_i B,$   $1\leq i\leq r$
- $-$ Add the new  $B$ <br>Replace the  $A$ -,  $1\leq i\leq 1$

ו ואו טווי טישטעוש Replace the  $A$ -rules by  $A \rightarrow \beta_i | \beta_i B$ <br>is construction preserve t This construction preserve the language  $L.$ 

## **Removing left-recursion**

۰

#### Left-recursion can be eliminated by the following scheme:

- If  $A \to A\alpha_1 | A\alpha_2 ...$ <br>  $A \to \beta_1 | \beta_2 | ... | \beta_s$  a<br>
nonterminal, say  $B$  $|A\alpha_r$  are all A left recursive rules, and  $\rightarrow \beta_1|\beta_2|$  $\alpha\,|\beta_s$  are all remaining  $A$ -rules then chose a new nonterminal, say  $B$
- $r$  Add the new  $B$ -rules  $B\to \alpha_i|\alpha_i B,$   $1\leq i\leq r$
- $-$ Add the new  $B$ <br>Replace the  $A$ -,  $1\leq i\leq 1$

ו ואו טווי טישטעוש Replace the  $A$ -rules by  $A \rightarrow \beta_i | \beta_i B$ <br>is construction preserve t This construction preserve the language  $L.$ 

## **Removing left-recursion**

۰

#### Left-recursion can be eliminated by the following scheme:

- If  $A \to A\alpha_1 | A\alpha_2 ...$ <br>  $A \to \beta_1 | \beta_2 | ... | \beta_s$  a<br>
nonterminal, say  $B$  $|A\alpha_r$  are all A left recursive rules, and  $\rightarrow \beta_1|\beta_2|$  $\alpha\,|\beta_s$  are all remaining  $A$ -rules then chose a new nonterminal, say  $B$
- $r$  Add the new  $B$ -rules  $B\to \alpha_i|\alpha_i B,$   $1\leq i\leq r$
- $-$ Add the new  $B$ <br>Replace the  $A$ -,  $1\leq i\leq 1$

ו ואו טווי טישטעוש Replace the  $A$ -rules by  $A \rightarrow \beta_i | \beta_i B$ <br>is construction preserve t This construction preserve the language  $L.$ 

21-1

## **More on Greibach NF**

۰

See Introduction to Automata Theory, Languages, and Computation, J.E, Hopcroft and J.D Ullman, Addison-Wesley 1979, p. 94–96

# **Example**

 $\bullet$  $\blacksquare$ ó

#### Convert the CFG

=  $({A_1, A_2, A_3}, {a, b}, R, A_1)$ <br> **here** where

$$
R = \{A_1 \rightarrow A_2 A_3, A_2 \rightarrow A_3 A_1 | b, A_3 \rightarrow A_1 A_2 | a\}
$$
  
into Greibach normal form.

into Greibach normal form.

 $\blacksquare$ 

# **Example**

 $\bullet$  $\blacksquare$ ó

#### Convert the CFG

=  $({A_1, A_2, A_3}, {a, b}, R, A_1)$ <br> **here** where

$$
R = \{A_1 \rightarrow A_2 A_3, A_2 \rightarrow A_3 A_1 | b, A_3 \rightarrow A_1 A_2 | a\}
$$
  
into Greibach normal form.

into Greibach normal form.

 $\blacksquare$ 

# **Example**

 $\bullet$  $\blacksquare$ ó

#### Convert the CFG

=  $({A_1, A_2, A_3}, {a, b}, R, A_1)$ <br> **here** where

$$
R = \{A_1 \rightarrow A_2 A_3, A_2 \rightarrow A_3 A_1 | b, A_3 \rightarrow A_1 A_2 | a\}
$$
  
into Greibach normal form.

into Greibach normal form.

 $\blacksquare$ 

# **Solution**

 $\bullet$  $\triangle$  $\bullet$ 

- 1. Step 1: ordering the rules: (Only  $A_3$  rules violate ordering conditions, hence only  $A_3$  rules need to be changed). Following the procedure we replace  $A_3$  rules by: -
- 2. Eliminating left-recursion we get:  $A_3 \rightarrow b A_3 A_2 B_3 | a B_3 | b A_3 A_2 |$ ,  $A \rightarrow A \cdot A \cdot A \cdot A \cdot A \cdot A \cdot B$
- 3. All  $A_3$  rules start with a terminal. We use them to replace  $A_1 \rightarrow A_2 A_3$ . This introduces the rules  $B_3 \rightarrow A_1 A_3 A_2 A_1 A_3 A_2 B_3$
- 4. Use  $A_1$  production to make them start with a terminal

# **Solution**

 $\bullet$  $\triangle$  $\bullet$ 

- 1. Step 1: ordering the rules: (Only  $A_3$  rules violate ordering conditions, hence only  $A_3$  rules need to be changed). Following the procedure we replace  $A_3$  rules by: -
- 2. Eliminating left-recursion we get:  $A_3 \rightarrow b A_3 A_2 B_3 | a B_3 | b A_3 A_2 |$ ,  $A \rightarrow A \cdot A \cdot A \cdot A \cdot A \cdot A \cdot B$
- 3. All  $A_3$  rules start with a terminal. We use them to replace  $A_1 \rightarrow A_2 A_3$ . This introduces the rules  $B_3 \rightarrow A_1 A_3 A_2 A_1 A_3 A_2 B_3$
- 4. Use  $A_1$  production to make them start with a terminal

# **Solution**

 $\bullet$  $\triangle$  $\bullet$ 

- 1. Step 1: ordering the rules: (Only  $A_3$  rules violate ordering conditions, hence only  $A_3$  rules need to be changed). Following the procedure we replace  $A_3$  rules by: -
- 2. Eliminating left-recursion we get:  $A_3 \rightarrow b A_3 A_2 B_3 | a B_3 | b A_3 A_2 |$ ,  $A \rightarrow A \cdot A \cdot A \cdot A \cdot A \cdot A \cdot B$
- 3. All  $A_3$  rules start with a terminal. We use them to replace  $A_1 \rightarrow A_2 A_3$ . This introduces the rules  $B_3 \rightarrow A_1 A_3 A_2 A_1 A_3 A_2 B_3$
- 4. Use  $A_1$  production to make them start with a terminal